# **Accompagner le travail des étudiants par les consignes numériques**

**Ozlem Gundag, lycée Van Gogh (Ermont)**

- Professeure en Économie et gestion
- Chargée de mission d'inspection et formatrice à la DANE

## **Contexte**  Exploitation de l'écosystème numérique de l'établissement Programme dense et exigeant Public aux compétences diverses Notariat Droit général et notarial **BTS** Bac STMG Retour de fac Bac pro

1 2 3 4 5 6 7 8 9 10 11 12 13 14 15 16

## **Contexte**

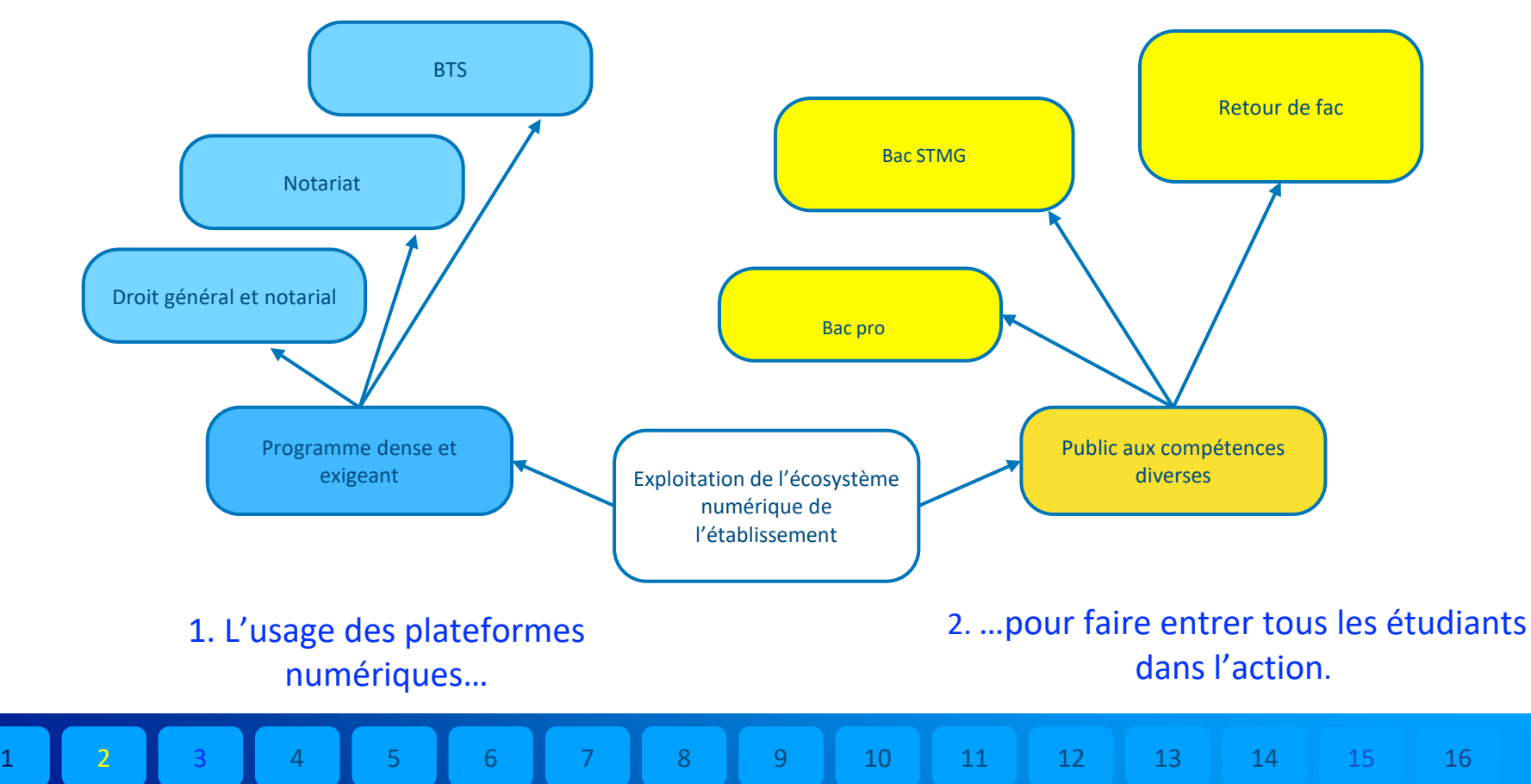

# 1. L'usage des plateformes numériques...

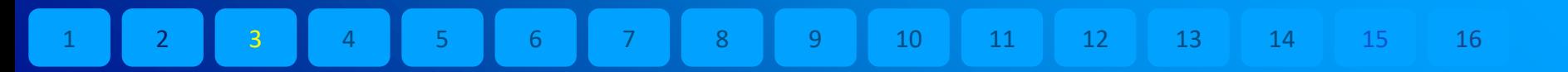

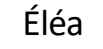

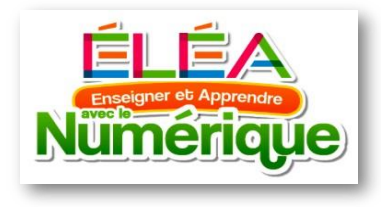

 $\overline{a}$ 

Δ

 $\overline{9}$ 

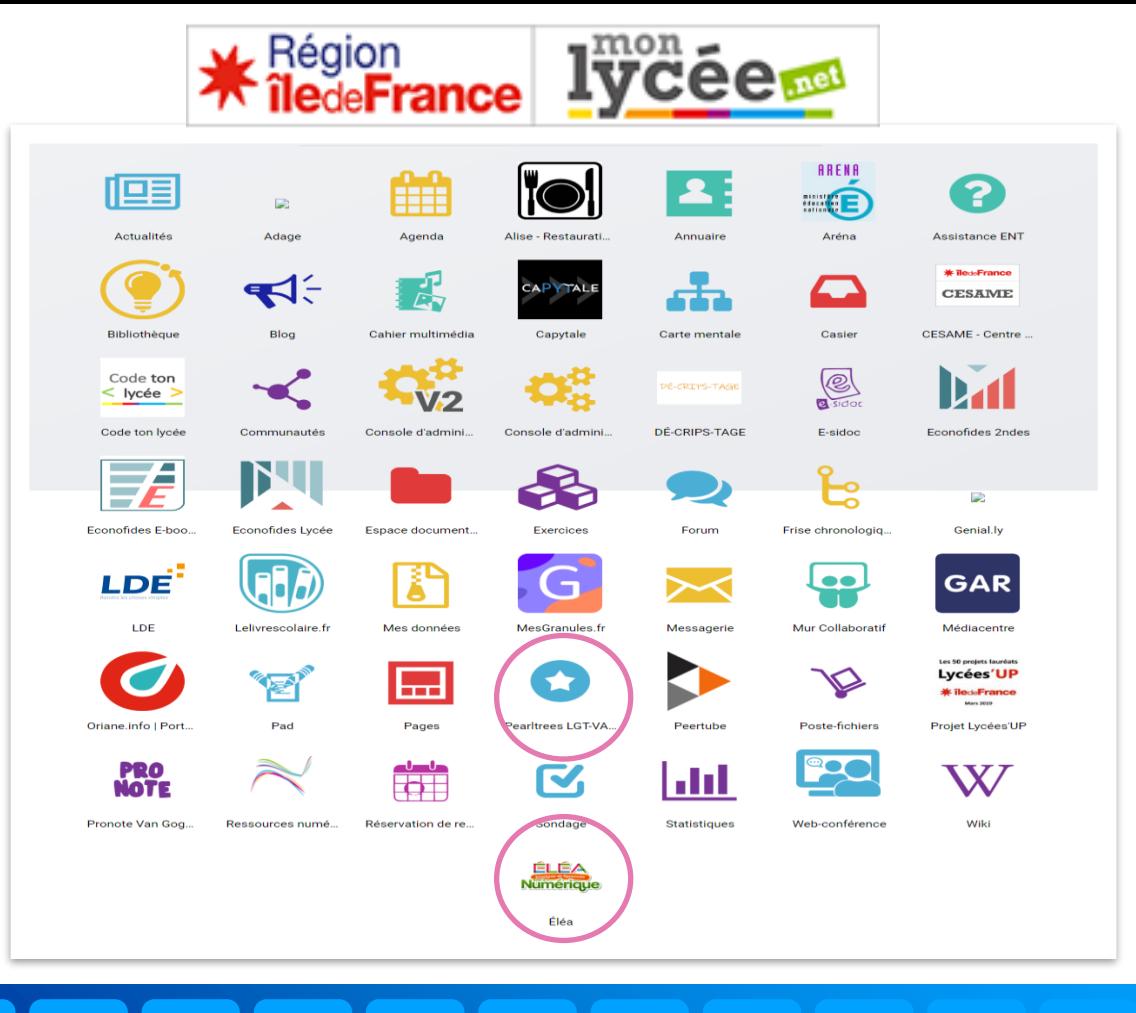

### Pearltrees

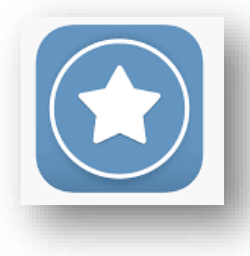

<sup>16</sup>

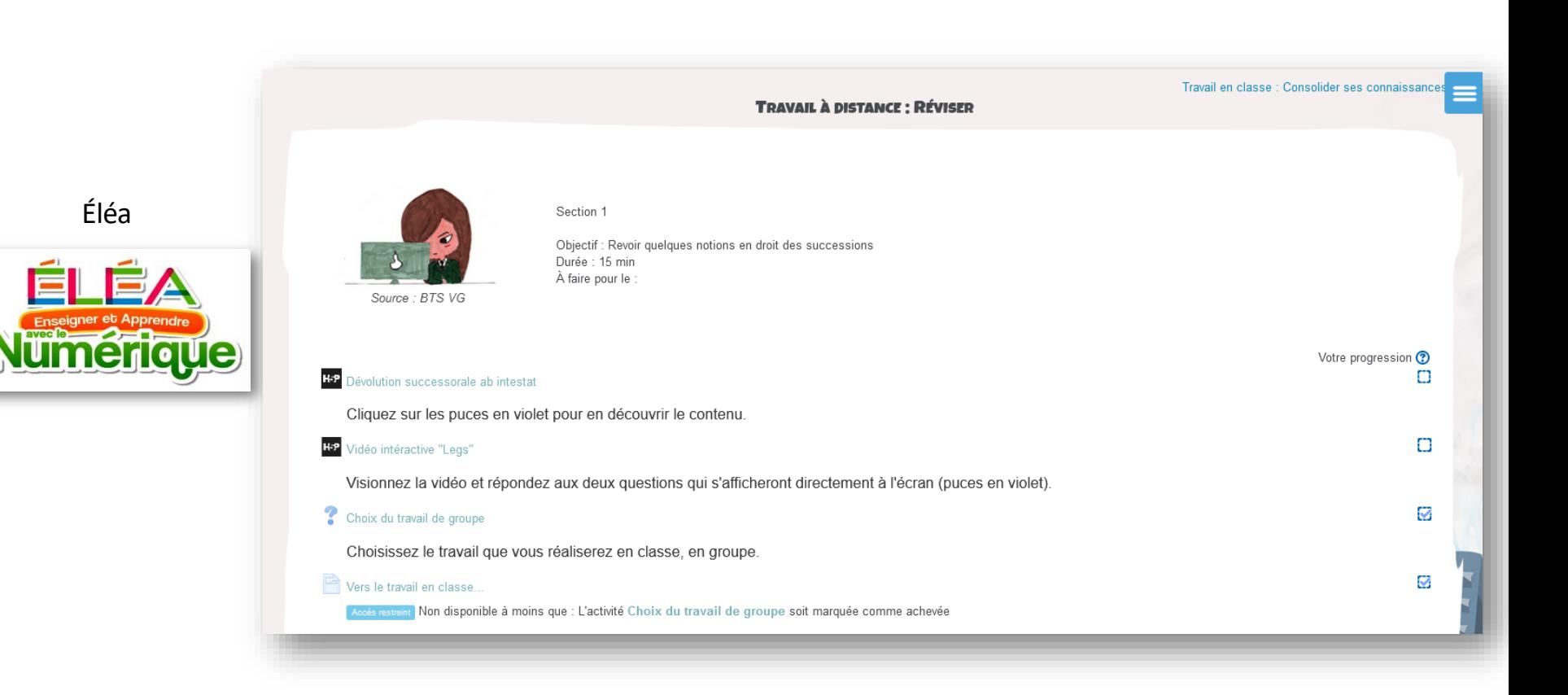

1 2 3 4 5 6 7 8 9 10 11 12 13 14 15 16

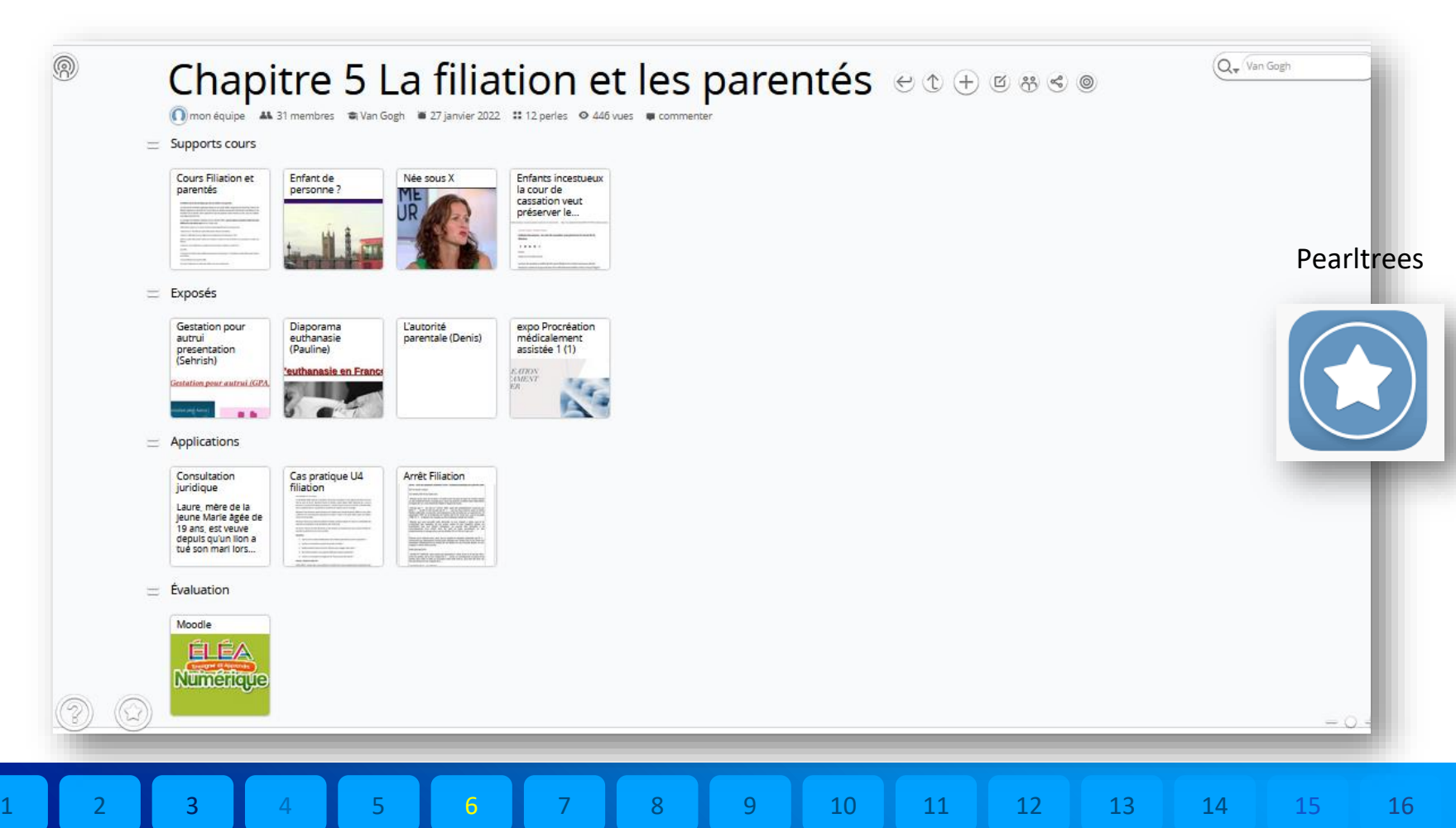

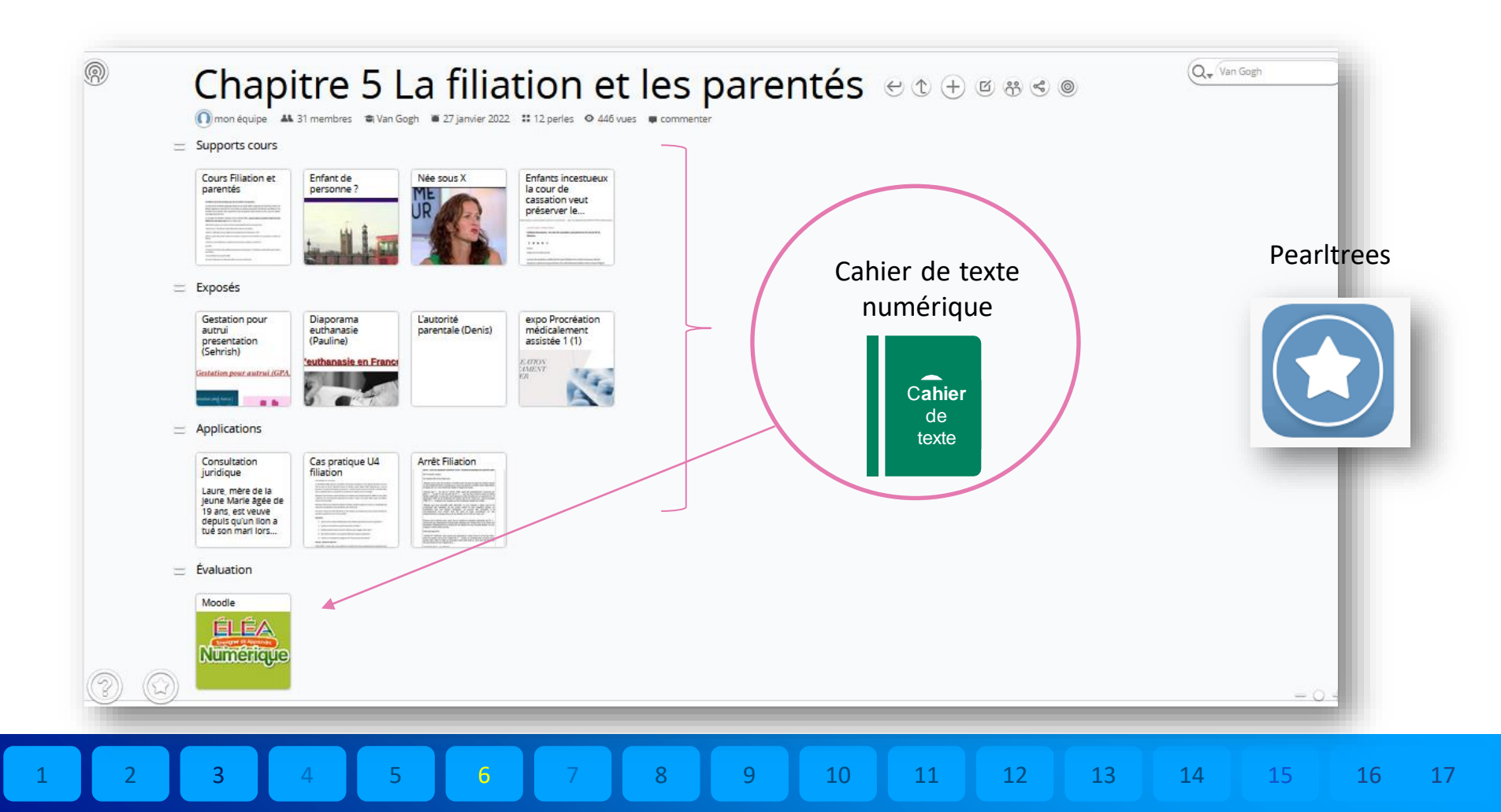

# **2. …pour faire entrer tous les étudiants dans l'action.**

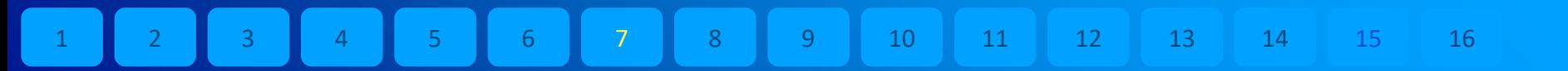

## ‣ Guider les étudiants pour un travail sur la plateforme de e-éducation Éléa

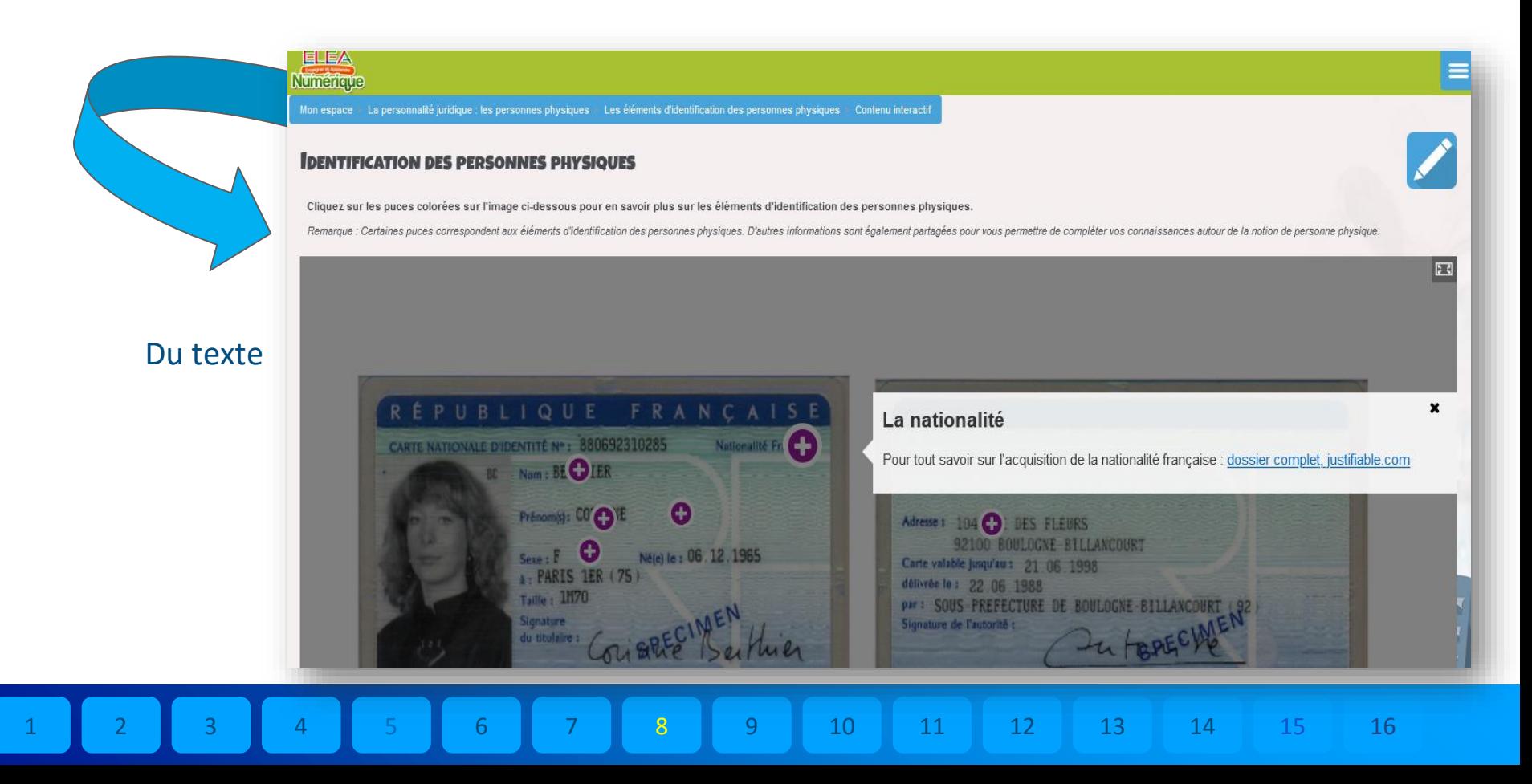

## ‣ Guider les étudiants pour un travail sur la plateforme de e-éducation Éléa

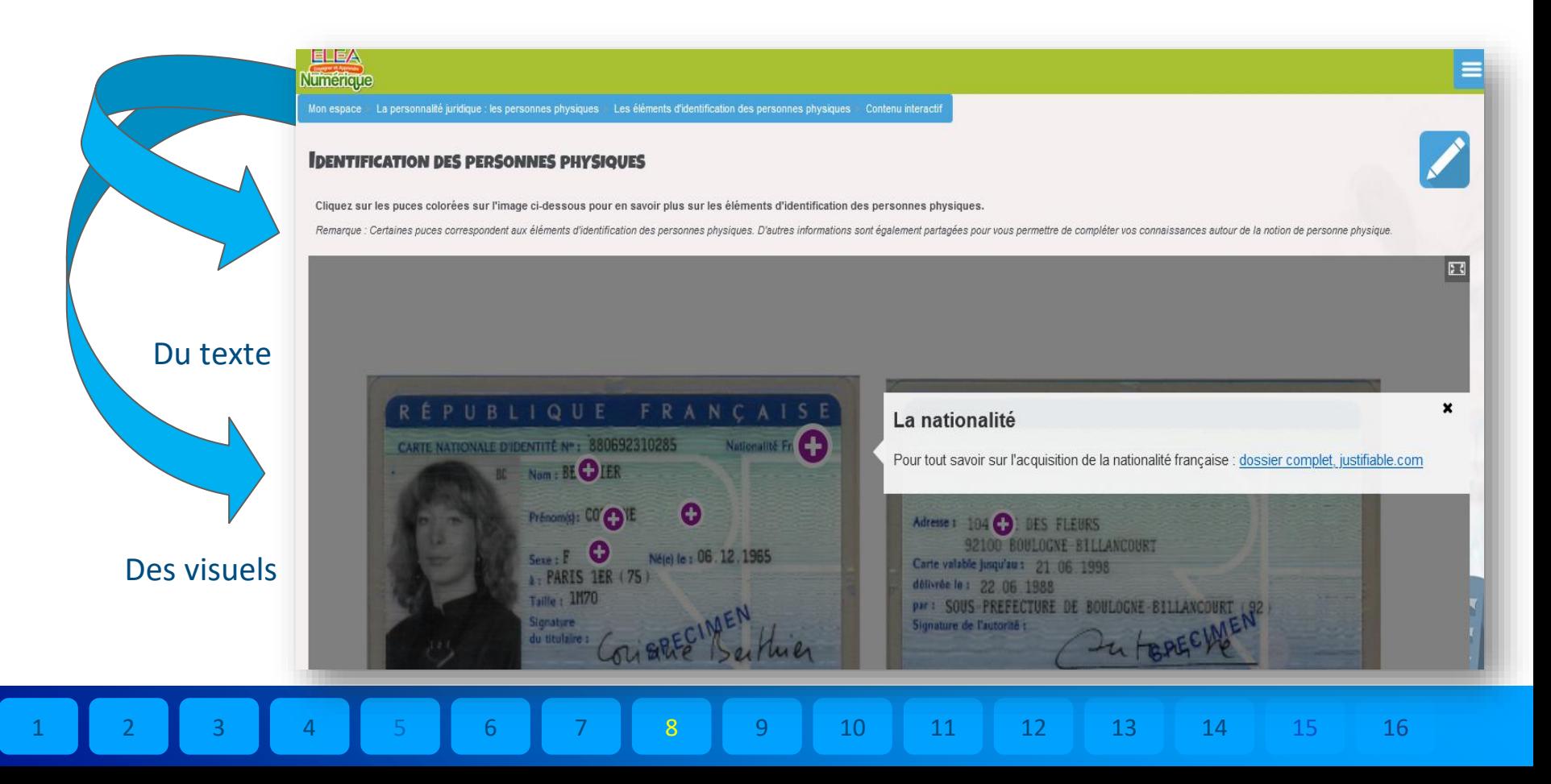

## Un travail sous des modalités différentes

#### LA NOTION DE PERSONNALITÉ JURIDIQUE

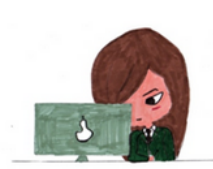

Découvrir la notion de personnalité juridique : travail individuel en classe (environ 1h20)

Pages: 3 Tests: 2 QCM: 1 Progression: 0/6

#### L'ACQUISITION DE LA PERSONNALITÉ JURIDIQUE

Dans cette section, vous découvrirez les conditions d'acquisition de la personnalité juridique des personnes physiques.

Vous débuterez le travail à distance et terminerez cette partie en classe, par un travail en groupe.

Source : Pixabay

10

9

Travail à distance en autonomie (environ 20 min)

8

Travail en groupe en classe (1h)

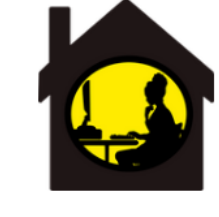

11

12

13

14

15

16

### Un travail à rendre en ligne

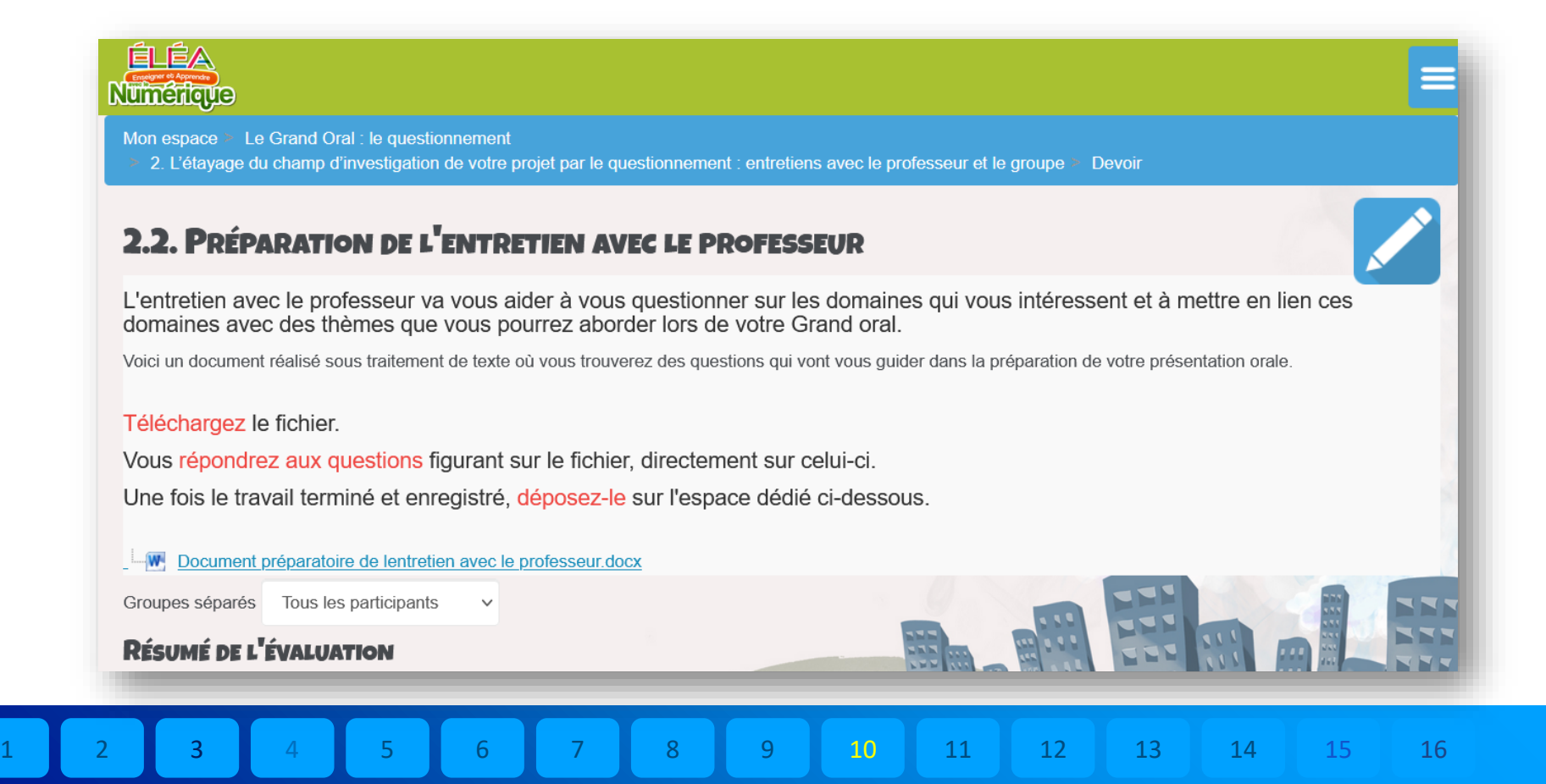

### ‣ Laisser des traces des consignes formulées en classe

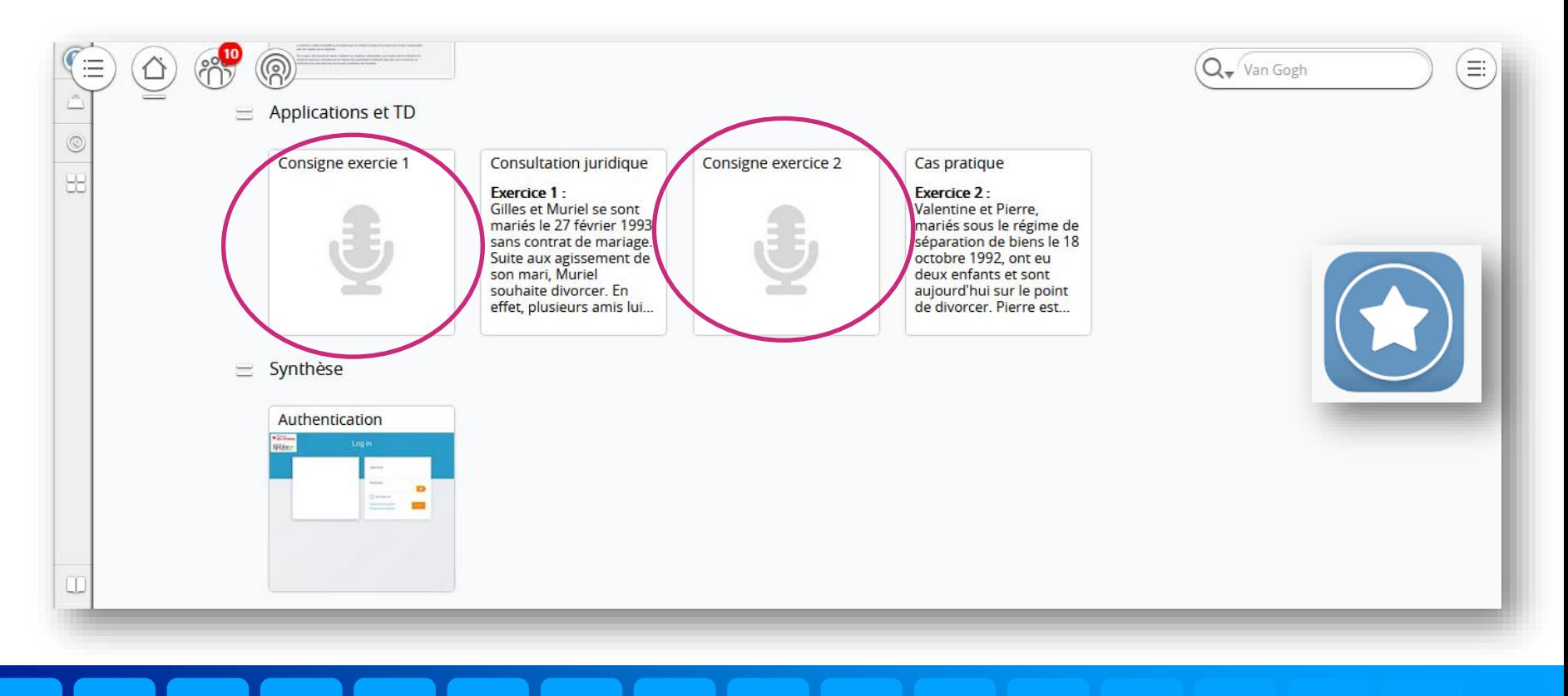

## **Pour conclure**

- Clarifier
- Rendre accessible à tous

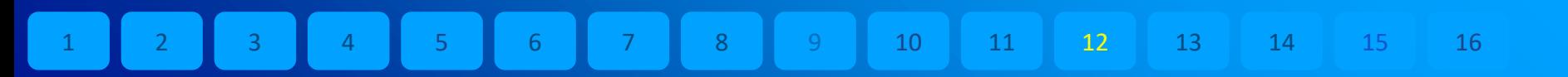

## **Pour conclure**

- Clarifier
- Rendre accessible à tous

**Permettre au message d'atteindre sa cible et d'être compris**

## **Pour conclure**

- Clarifier
- Rendre accessible à tous

**Permettre au message d'atteindre sa cible et d'être compris**

# **Motiver Autonomiser**

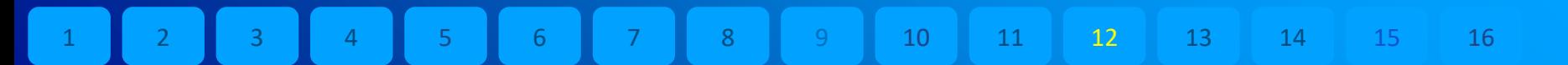

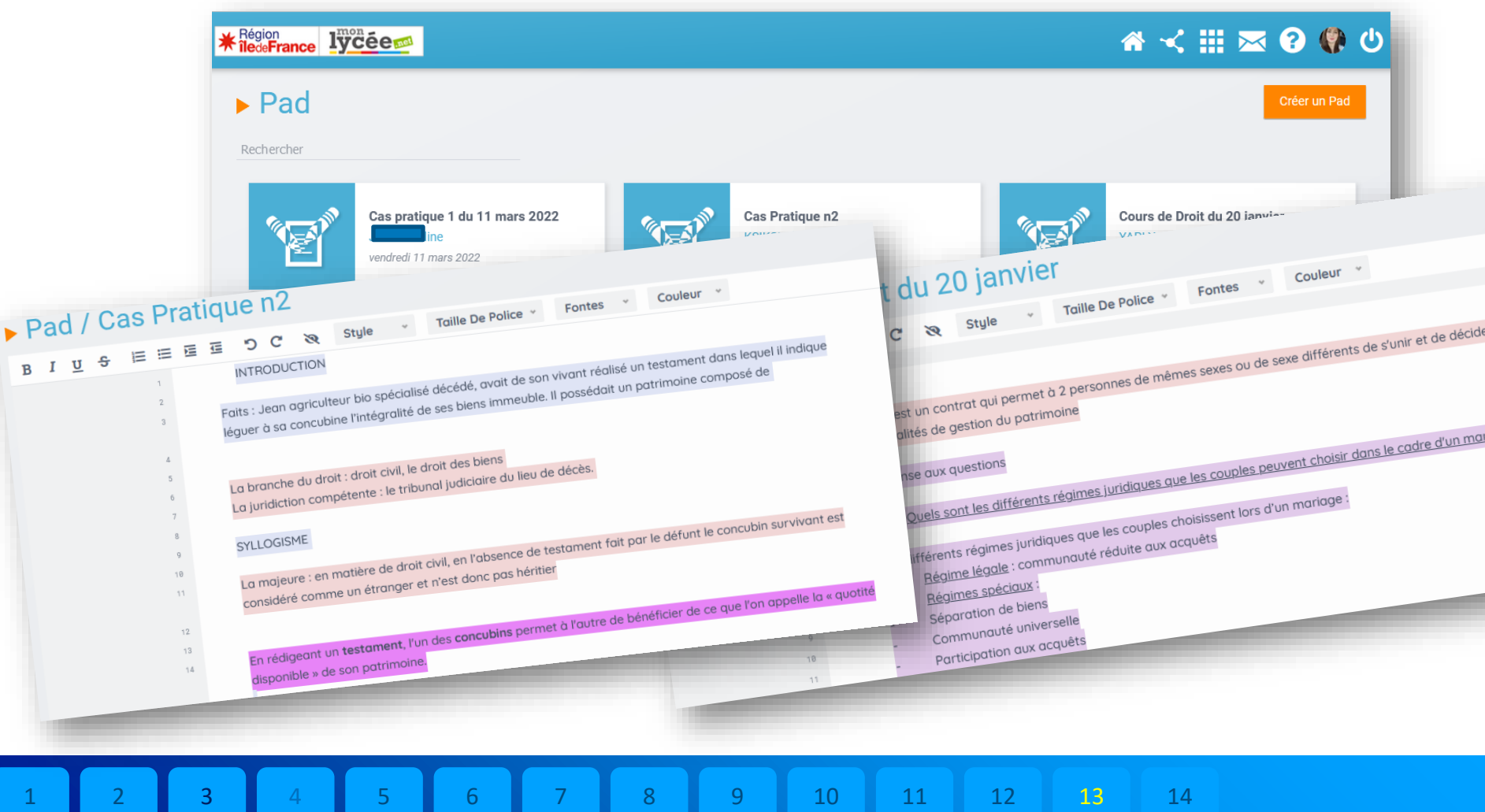

# **Merci de votre attention !**